## **Datenschutz und Datensicherheit - Vorbereitung der Klassenarbeit**

## **THEMEN FÜR DIE KLASSENARBEIT am Freitag, 12. 04.2019**

- DSGVO
- Fotos im Netz veröffentlichen
- Quarks & Co Film

## **WIE KÖNNT IHR ÜBEN?**

- Schaut euch die **Filme zur DSGVO** nochmal an
- Wiederholt die **Übungen im moodle-Kurs**. Eine Übersicht der Übungen findet ihr im moodle-Kurs in der Leiste links unter "Bewertungen".
- Übt mit Hilfe der **Quiz-Apps**, die ihr selbst zur DSGVO erstellt habt.
- Thema **Fotos** im Netz: Schaut euch die **Arbeitsblätter** aus dem Unterricht an (von klicksafe.de), sie sind auch im moodle-Kurs.
- Schaut euch den "Entscheidungsbaum Kann ich das Foto veröffentlichen?" nochmal an, ihr findet ihn im moodle-Kurs unter "**Fotos im Netz**".
- Schaut euch den Film "**Quarks und CO Sicher durch die Datenwelt"** auf Youtube an.

In unserem Moodle-Kurs findest du alle Übungen zu den Themen "Recht am eigenen Bild" und "DSGVO". Auch der Quarks & Co Film "Datensicherheit im Internet" ist hier zu finden. Die Antworten zu den Fragen zum Film findest du auch unten.

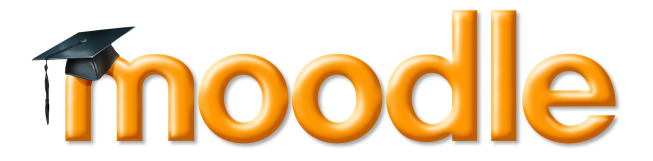

## **Film Quarks & Co. – Datensicherheit im Internet - Fragen und Antworten**

1. Was sind Cookies, wer benutzt sie und wofür? Kleine Programme auf Webseiten, die speichern, welche Spuren wir im Internet hinterlassen

2. Wie verhindert man, dass Cookies gespeichert werden? Man kann einstellen: Anonymes surfen, oder beim Schließen des Browsers wird automatisch der Verlauf gelöscht

3. Wer ist Marc Zuckerberg? Der Erfinder von Facebook

4. Welchen Vorteil hat der "Gefällt mir"-Button auf Facebook für die Werbung von Firmen? Verbreitung von Werbung, Freunde von Freunden

5. Wieviel ist jeder Nutzer für Facebook wert? 100\$

6. Wie kann man verhindern, dass jeder das eigene Facebook-Profil sehen kann? Privatsphäre-Einstellungen 7. Warum kann Facebook für Arbeitgeber interessant sein? Sie können Bewerber überprüfen

8. Kann man Informationen aus dem Internet vollständig löschen? Begründe! Man kann es nicht vollständig löschen, weil Inhalte geteilt werden und weil nicht alle Firmen die Daten löschen

9. Wofür könnte die Ortungsfunktion von Smartphones genutzt werden? um gezielt Werbung anzuzeigen (z.B. Pizzeria), um zu sehen, ob jemand zuhause ist (Diebstahl)

10. Was macht ein Trojaner auf deinem Rechner? Er kommt getarnt, z.B. als Musik, dann kann man alle Daten auf der Festplatte sehen, alle Tastatureingaben werden mitgelesen (auch Kennwörter)

11. Was können Kriminelle mit einem Trojaner anfangen? Siehe 10.

12. Was sollte man bei der Auswahl seiner Passwörter beachten? nicht zu einfach, nicht zu kurz Buchstaben, Ziffern, Sonderzeichen was keinen Sinn ergibt, regelmäßig ändern

Informatik , Medien

Angaben zu den Urhebern und Lizenzbedingungen der einzelnen Bestandteile dieses Dokuments finden Sie unter https://www.tutory.de/entdecken/dokument/vorbereitung-der-klassenarbeit-datenschutz

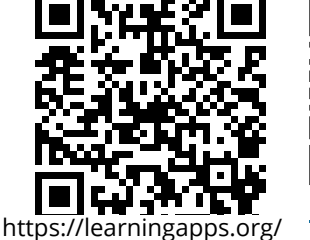

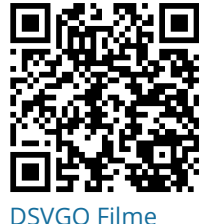

view27132707